# INFORMATIKA VA AXBOROT TEXNOLOGIYALARI

### 10-SINF

Umumiy o'rta ta'lim maktablarining 10-sinfi uchun darslik

O'zbekiston Respublikasi Xalq ta'limi vazirligi tomonidan tavsiya etilgan

TOSHKENT – 2021

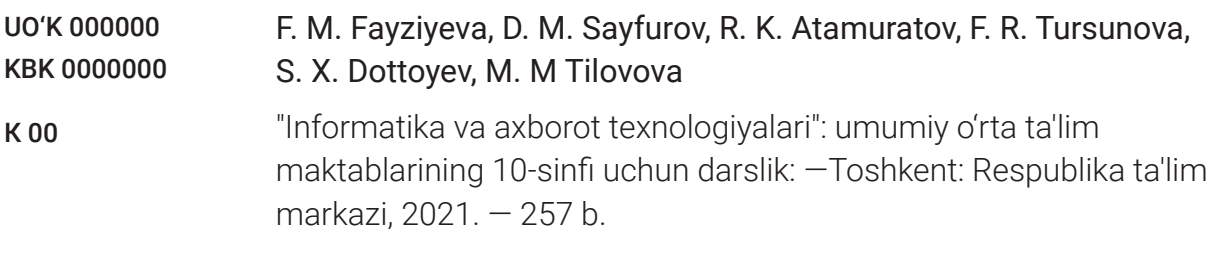

Taqrizchilar:

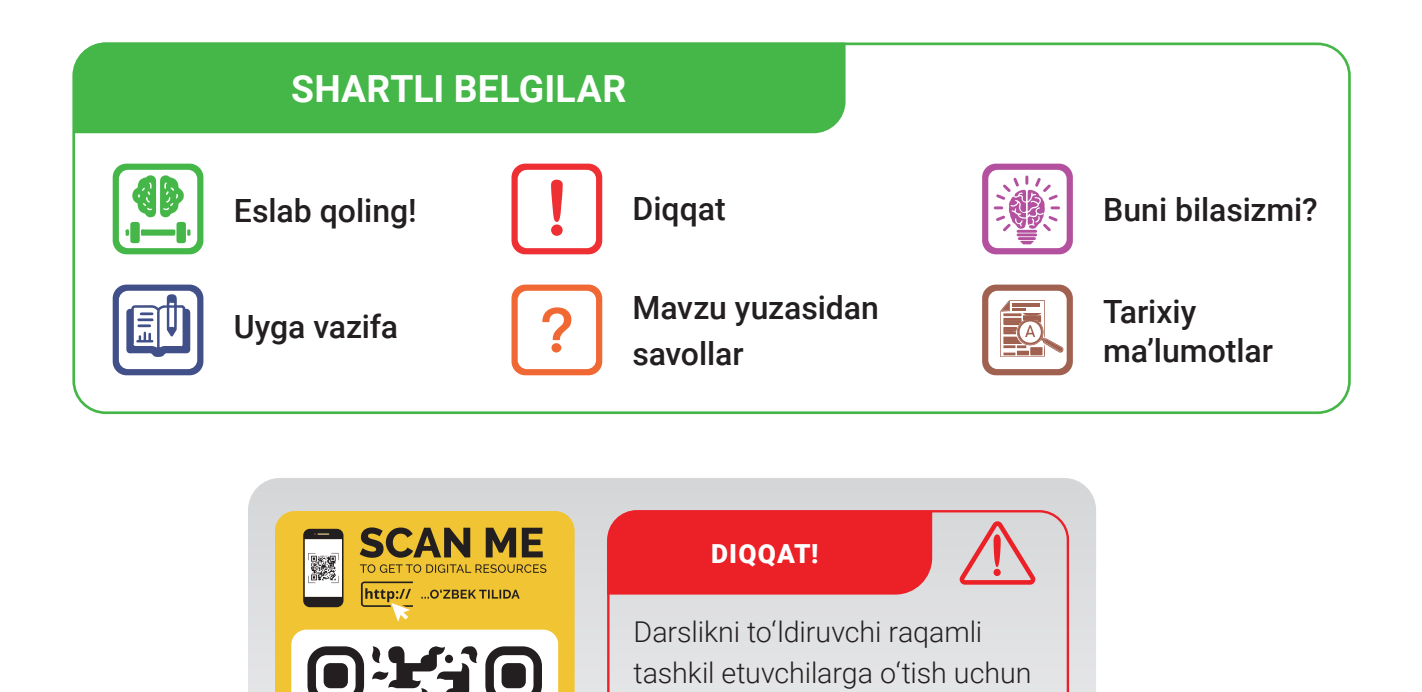

foydalaning.

Respublika maqsadli kitob jamg'armasi mablag'lari hisobidan chop etildi.

QR code yoki veb saytdan

dr.rtm.uz

© Respublika ta'lim markazi, 2021 ISBN 000-0000-0000-0-0

## **MUNDARIJA**

#### **I BOB. KOMPYUTERNING TEXNIK VA DASTURIY TA'MINOTI**

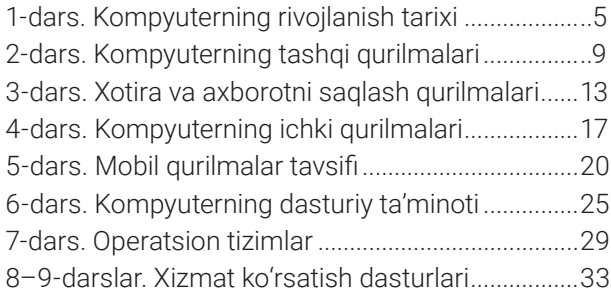

#### **II BOB. ELEKTRON JADVALLAR**

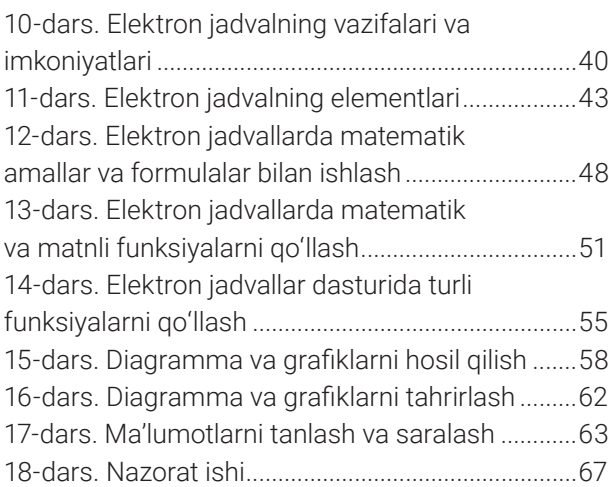

#### **III BOB. VIDEO MA'LUMOTLAR BILAN ISHLASH**

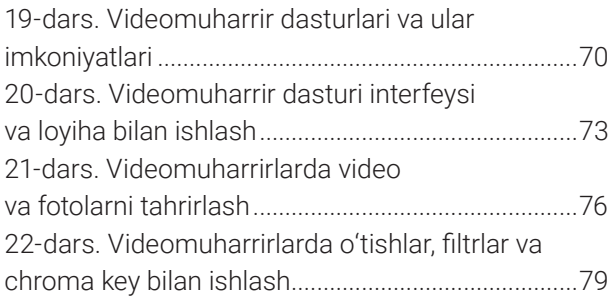

#### **IV BOB. 3D MODELLASHTIRISH**

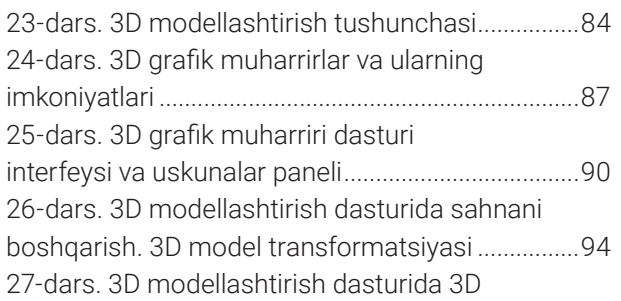

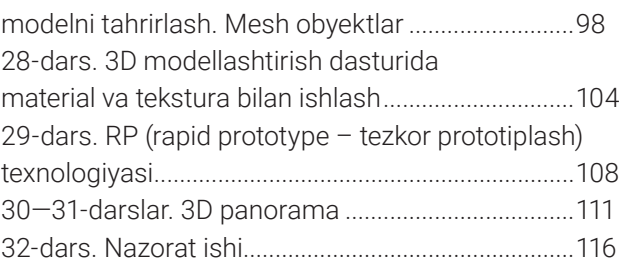

#### **V BOB. PYTHONDA DASTURLASH**

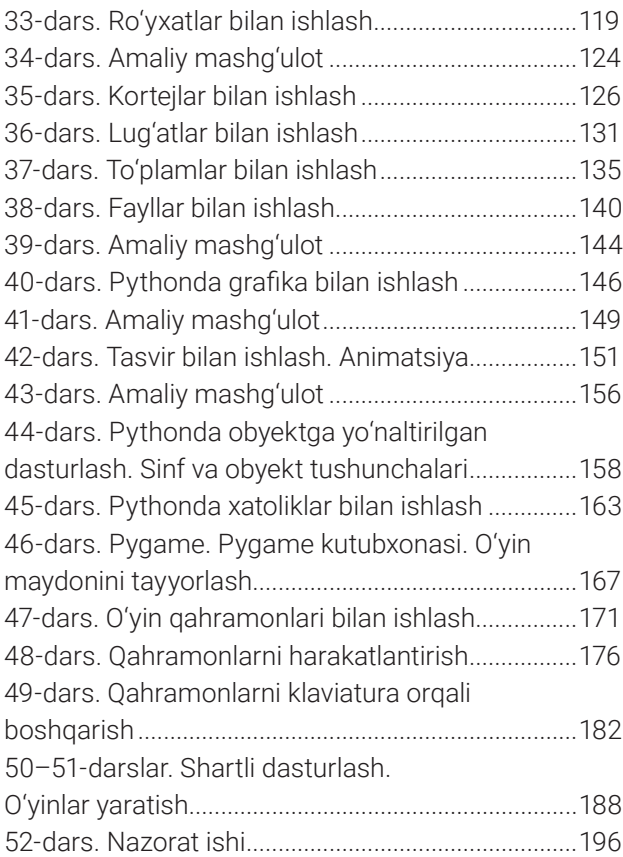

#### **VI BOB. VEB DIZAYN. CSS**

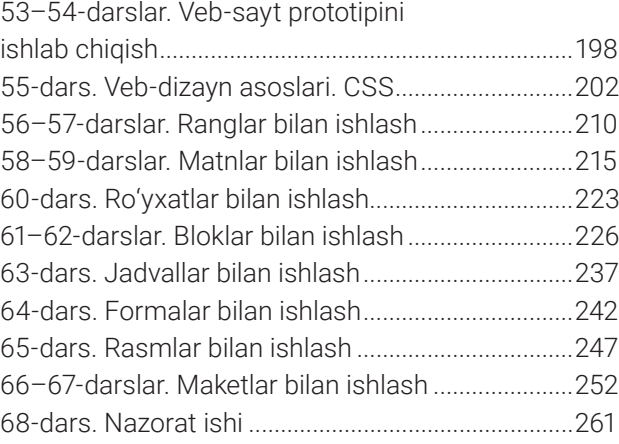

Fayziyeva Maxbubaxon Raximjonovna, Sayfurov Dadajon Muxamedovich, Atamuratov Rasuljon Kadirjonovich, Tursunova Feruza Raximdjonovna, Dottoyev Sayfulla Xamidullayevich, TIlovova Muattar Muzapparovna

*O'quv nashri*

#### **INFORMATIKA VA AXBOROT TEXNOLOGIYALARI**

Umumiy o'rta ta'lim maktablarining 10-sinfi uchun darslik

*(O'zbek tilida)*

#### Bosh muharrir:

Dizayner-rassomlar: N. Sadikova

Texnik muharrir: Sh. Turaxanov

Sahifalovchilar: Q. Raufov

Musahhihlar: N. Oymatova

Bosishga 2020-yil 26-avgustda ruxsat etildi. Bichimi 60x84 1/8. Kegli 12, Roboto garniturada. Ofset bosma usulida bosildi. Shartli bosma tabogʻi \_\_\_\_\_. Nashr tabog'i \_\_\_\_\_\_. Adadi: \_\_\_\_\_ nusxa. Buyurtma raqami: \_\_\_\_\_\_